## **Cadastro de Nível de Estoque por Natureza/Item (CCESA030)**

Esta documentação é válida para todas as versões do Consistem ERP.

## **Pré-Requisitos**

Não há.

**Acesso**

Módulo: Entradas - Estoques

Grupo: Cadastro de Itens/Estoque

## **Visão Geral**

O objetivo deste programa é identificar a localização física de itens que compõem a natureza de estoque, para definir o estoque mínimo, o estoque máximo e o estoque de segurança e para definir o grau de importância do item mediante classificação na curva ABC.

Esta tela é composta por:

[Aba Dados por Natureza \(CCESA030TAB1\)](https://centraldeajuda.consistem.com.br/pages/viewpage.action?pageId=317243605)

[Aba Dados Curva ABC \(CCESA030TAB2\)](https://centraldeajuda.consistem.com.br/pages/viewpage.action?pageId=317243606)

## Importante

Essas configurações são utilizadas em diversas consultas/relatórios e são fundamentais para execução das rotinas de sugestão automática de solicitação de compras e geração de pedidos.

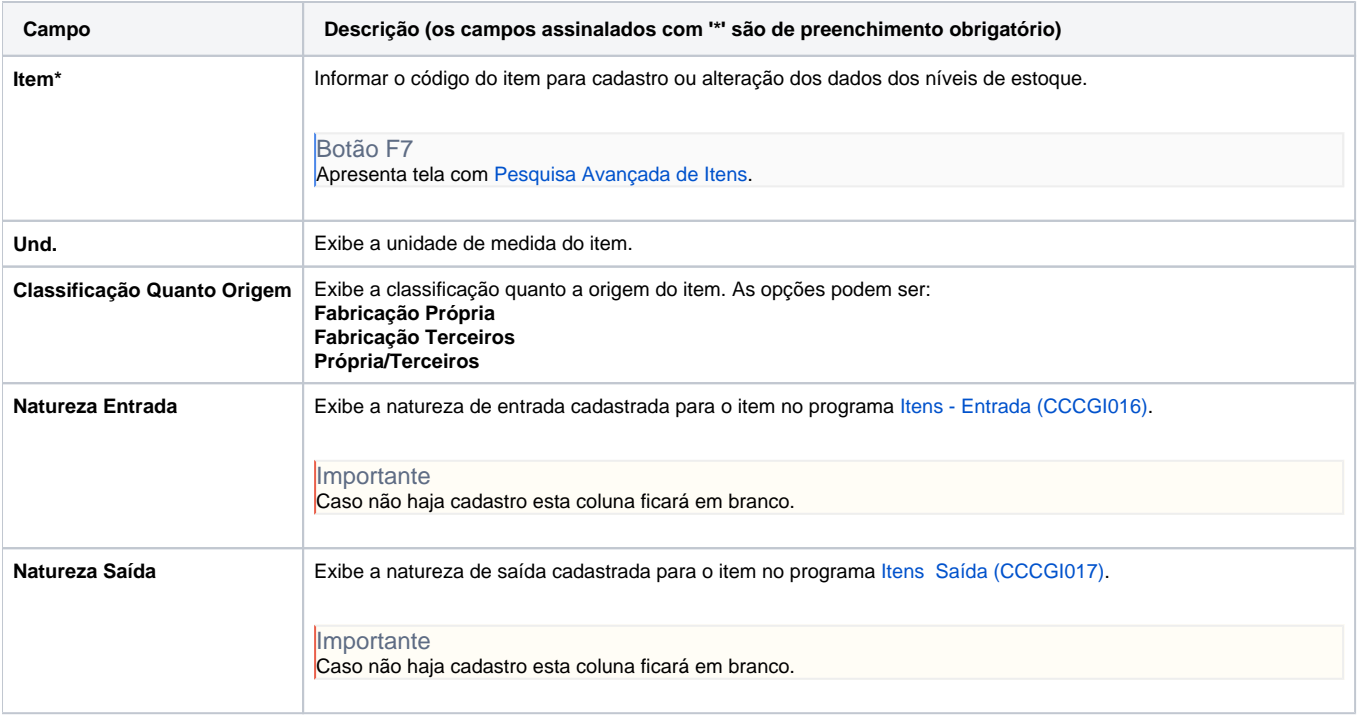

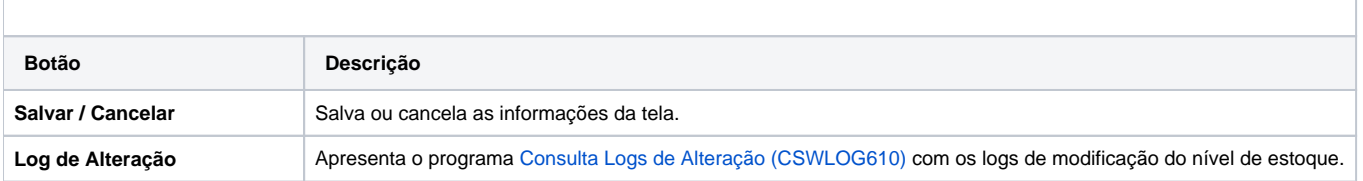

Atenção

As descrições das principais funcionalidades do sistema estão disponíveis na documentação do [Consistem ERP Componentes.](http://centraldeajuda.consistem.com.br/pages/viewpage.action?pageId=56295436) A utilização incorreta deste programa pode ocasionar problemas no funcionamento do sistema e nas integrações entre módulos.

Exportar PDF

Esse conteúdo foi útil?

Sim Não